*Methode, griech. der Weg zu etwas, planmäßiges Verfahren - Brockhaus*

# **Parameterübergabemechan** für den Methodenaufru

# Martin Wirsing

in Zusammenarbeit mitMichael Barth, Fabian Birzele und Gefei Zhang

http://www.pst.informatik.uni-muenchen.de/lehre/WS050

WS 05/06

Einführung in die Informatik: Programmierung und Software-Entwicklung, WS 05/06 3

Klasse Point **public class** Point<br>**private int**  $x, y$ ; **public** Point(int x0, int y0)<br> **this**.x = x0;<br> **this**.y = y0; **public void** move (int dx, int dy)  $\{\begin{matrix} \textbf{this}.x = \textbf{this}.x + dx; \\ \textbf{this}.y = \textbf{this}.y + dy; \end{matrix}\}$ **public int** getX() { **return this**.x; } **public int** getY() { **return this**.y; } } Attrib  $\epsilon$  (engl. Konstruktor (dient zur Erzeugung von Objekten der Klasse Point) Methode Ziele

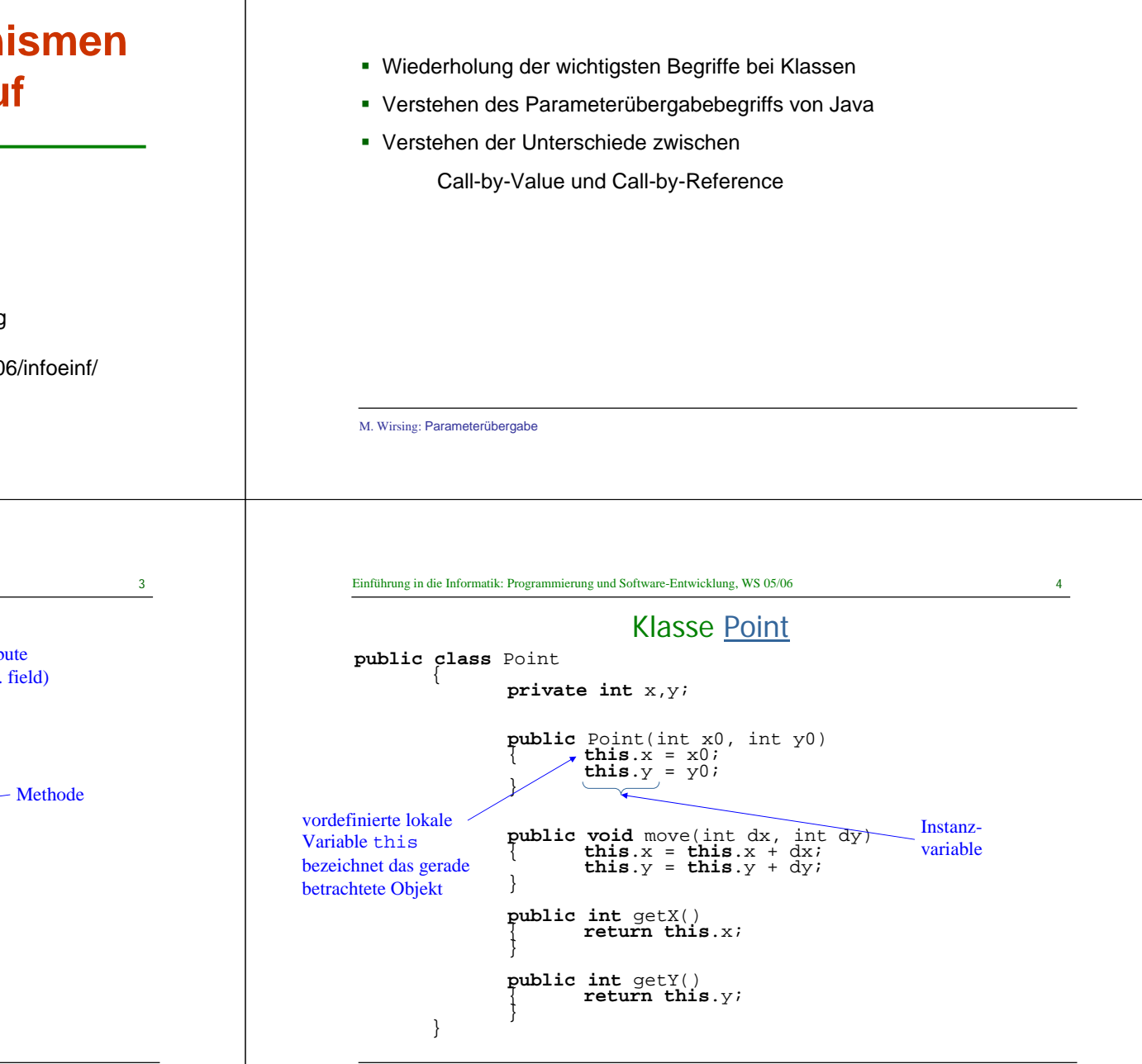

## Modellierung in UML

- UML ist eine graphische Darstellung zur Modellierung objekt-orientierter Systeme.
- Für Klassen werden angegeben
	- der Klassenname, die Attribute und Methoden.
- Da Konstruktoren Standardnamen besitzen, werden sie meist NICHT explizit angegeben.

Einführung in die Informatik: Programmierung und Software-Entwicklung, WS 05/06 7

Methodendeklaration

formalerParameter

> Rumpf der **Methode**

**public** type methodName(params) {body}

**public void** move(int dx, int dy)  ${\bf this}.x = {\bf this}.x + dx;$ **this**.y = **this**.y +  $dy$ ;

Kopf der Methode

Beispiel: **Point**

M. Wirsing: Parameterübergabe

Ergebnistyp

**Beispiel:**

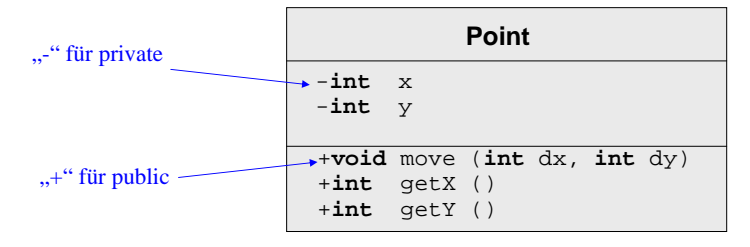

Eine Methodendeklaration hat die Form:

# Verwendung von Konstruktoren

**Ein neues Objekt der Klasse Point mit den Anfangswerten a, b wird erzeugt** durch den Ausdruck

**new** Point(a, b);

### **Beispiel:**

Point  $p = new Point(5, 7)$ ;

legt im Keller die lokale Variable p an und

erzeugt auf der Halde ein neues Point-Objekt mit den Koordinaten 5, 7 .

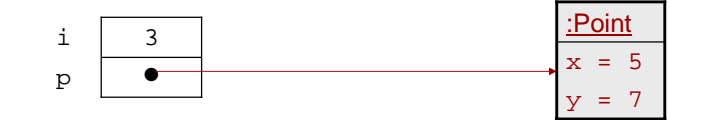

M. Wirsing: Parameterübergabe

Einführung in die Informatik: Programmierung und Software-Entwicklung, WS 05/06 8

# Methodenaufruf: Verwendung von Methoden

Ein Methodenaufruf hat die Form

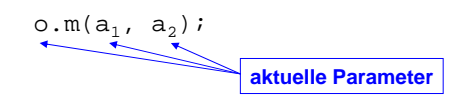

**Beispiel:**

p.move(10, 10);

- Es gibt verschiedene Techniken zur Ausführung des Methodenaufruf:
	- Wertübergabe (Call by Value)
	- Adressübergabe (Call by Reference)
- **Java verwendet Call by Value.**

}

}

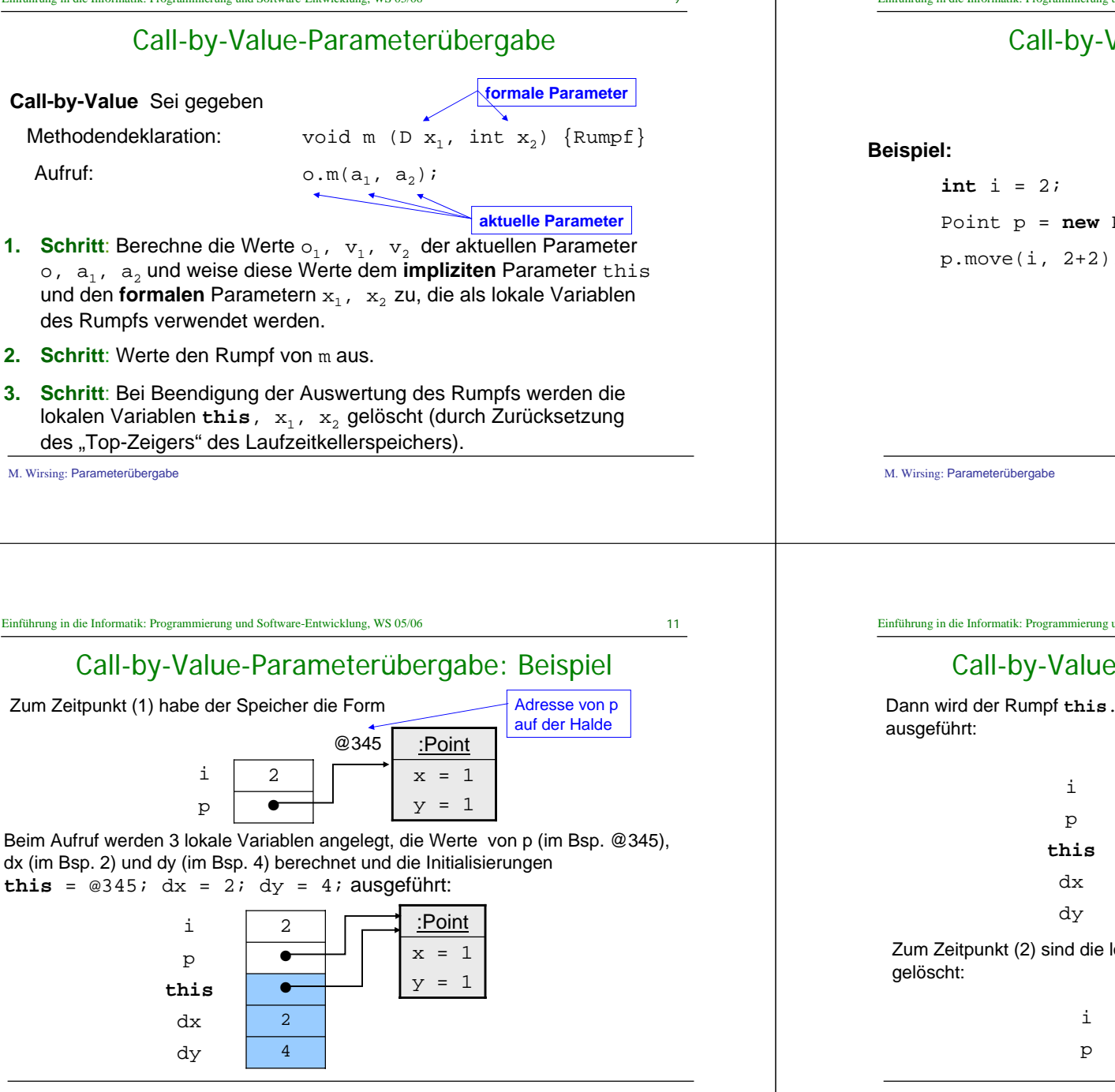

# Call-by-Value-Parameterübergabe

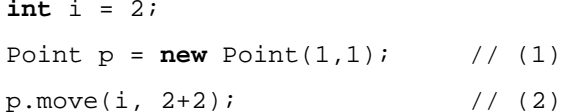

Einführung in die Informatik: Programmierung und Software-Entwicklung, WS 05/06 12

# Call-by-Value-Parameterübergabe: Beispiel

Dann wird der Rumpf  $this.x = this.x + dx$ ;  $this.y = this.y + dy$ ;

42**A**  $\bullet$ 2 $x = 3$  $y = 5$ :Point

Zum Zeitpunkt (2) sind die lokalen Variablen **this**, dx und dy des Blocks wieder 

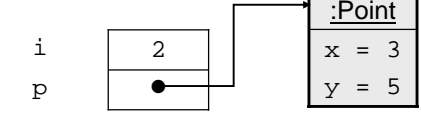

M. Wirsing: Parameterübergabe

# Call-by-Value mit Objektparameter

## **Beispiel:**

Erweitere die Klasse Point (zu einer Klasse PointClr mit Test PointClrMain) um die Methode moveNClear, die das aktuelle Objekt um die Koordinaten von <sup>q</sup> verschiebt und dann <sup>q</sup> auf den Ursprung setzt.

**public void** moveNClear (Point q)

```
int dx = q.getX();
int dy = q.getY();
this.move(dx, dy);
q.move(-dx, -dy);}
```
M. Wirsing: Parameterübergabe

# Call-by-Value mit Objektparameter

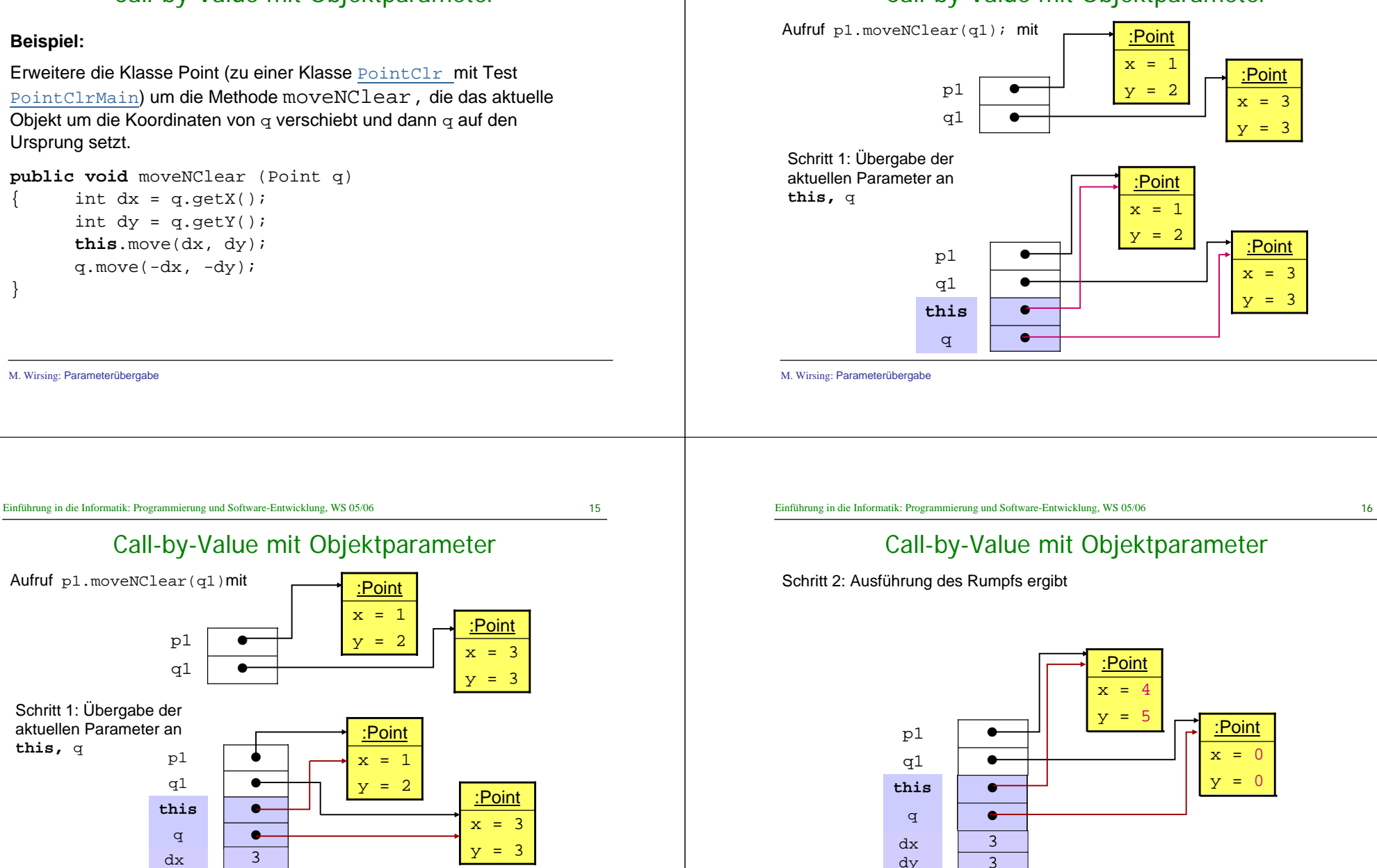

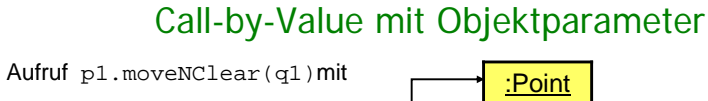

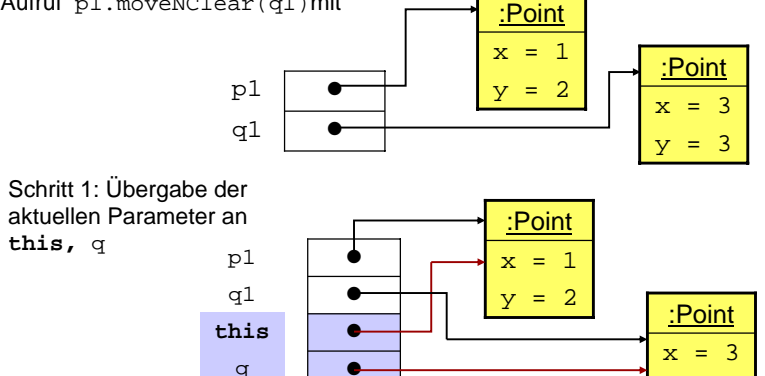

33

dxdy  $y = 3$ 

# Call-by-Value mit Objektparameter

Schritt 3: Löschen der lokalen Variablen **this**, q

M. Wirsing: Parameterübergabe

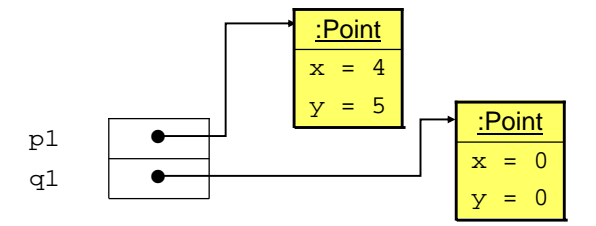

# Call-by-Value-Parameterübergabe

## **Folgerung**

M. Wirsing: Parameterübergabe

 Da bei Call-by-Value die Werte der aktuellen Parameter an lokale Variablen (des Rumpfs) übergeben werden, die aktuellen Parameter aber selbst unangetastet bleiben, ändern sich die Werte der aktuellen Parameter **nicht**.

 Es können aber die Werte der Instanzvariablen eines aktuellenParameters (vom Objekttyp) verändert werden.

M. Wirsing: Parameterübergabe M. Wirsing: Parameterübergabe Einführung in die Informatik: Programmierung und Software-Entwicklung, WS 05/06 19 Call-by-Value und Call-by-Reference In anderen Programmiersprachen (wie C++, Ada, C,...) gibt es neben Call-by-Value auch den Parameterübergabemechanismus Call-by-Reference (Adressübergabe). Gegeben sei eine Methodendeklaration type  $m(T \&x)$  {body} // nicht in Java!<br>Aufruf **and the set of the set of**  $m/\pi$  **in Java** und ein Aufruf $O.m(p)$ ; **Referenz auf einen Wert von T**Einführung in die Informatik: Programmierung und Software-Entwicklung, WS 05/06 20 Call-by-Reference **Schritt 1:** Übergabe des Werts von **o** an **this** und der Adresse **von p an <sup>x</sup> Schritt 2:** Ausführung von body. Änderungen von x werden unter der Adresse von pgespeichert, d.h. direkt am aktuellen Parameter ausgeführt. **Schritt 3:** Am Ende werden **this und <sup>x</sup>gelöscht.**  $\Rightarrow$  Änderung des Werts von  $_\mathrm{P}$  möglich

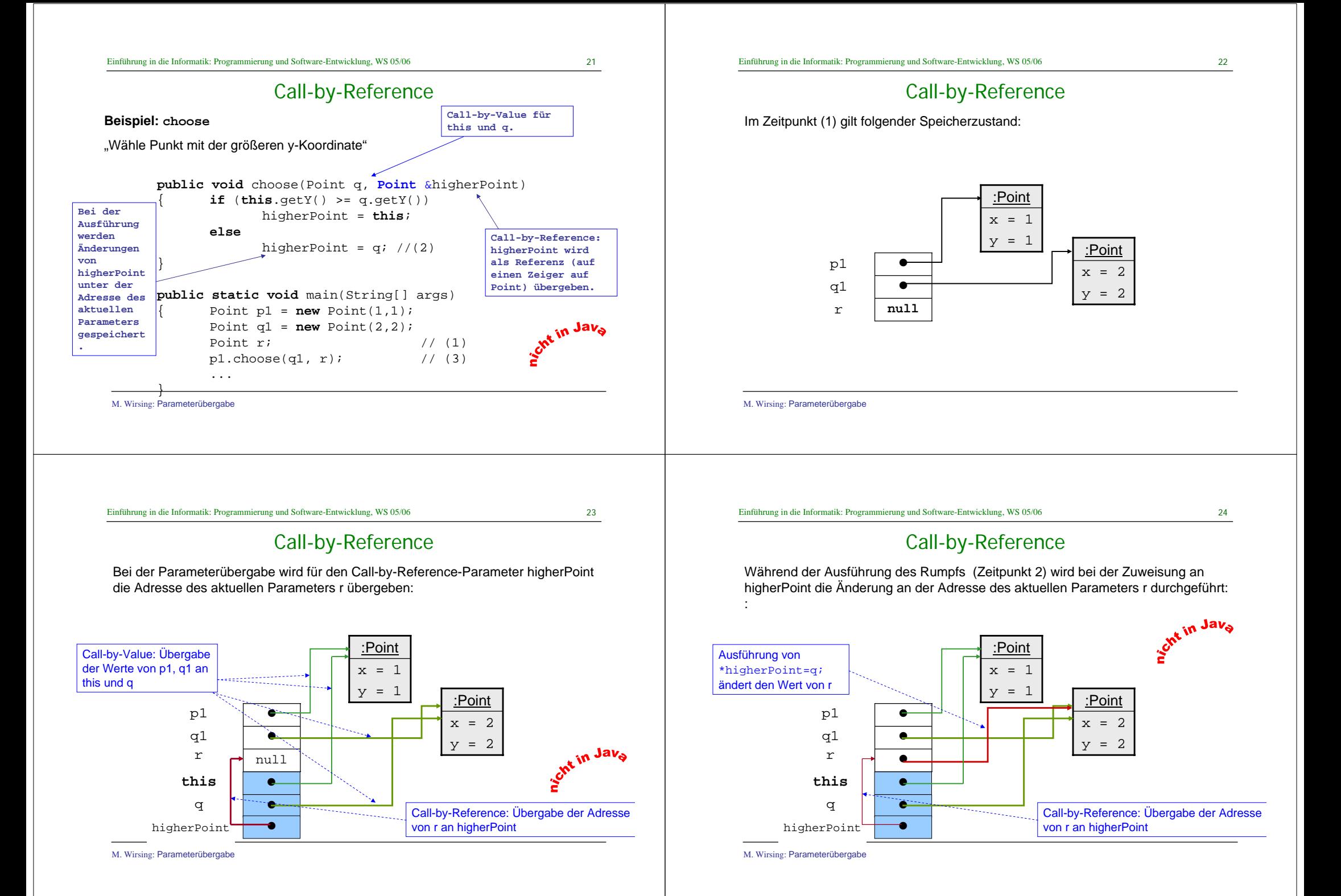

Call-by-Reference

Im Zeitpunkt (3) werden die lokalen Variablen gelöscht und man erhält man wegen Call-by-Reference eine Änderung des aktuellen Parameters: r ist nicht mehr null,

#### Einführung in die Informatik: Programmierung und Software-Entwicklung, WS 05/06 26

# Call-by-Value (Java)

**Beispiel:** Das (fast) gleiche Programm in Java mit Call-by-Value für higherPoint

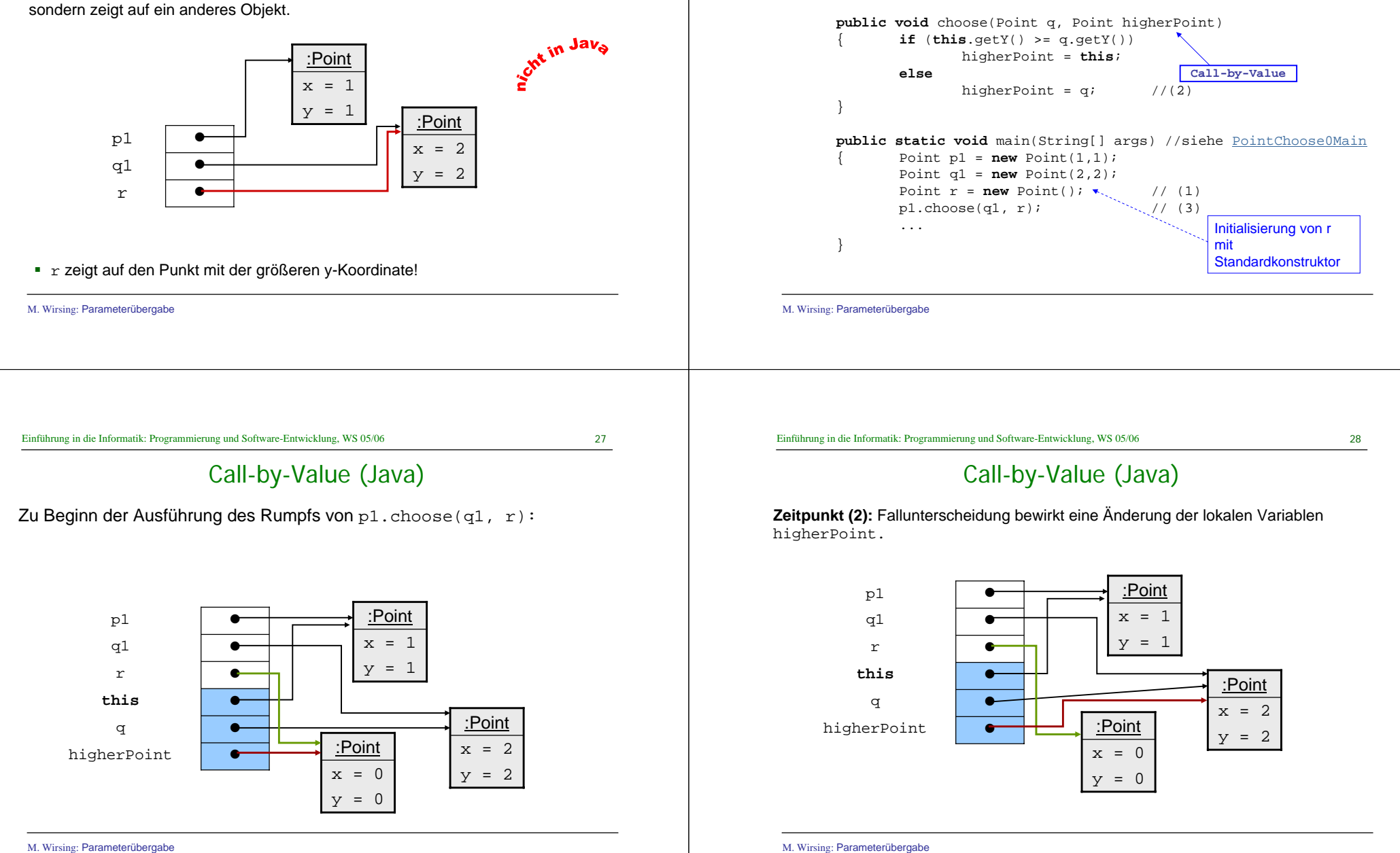

# Call-by-Value (Java)

Zum Zeitpunkt (3) haben sich also bei Call-by-Value die aktuellen Parameter **nicht** geändert:

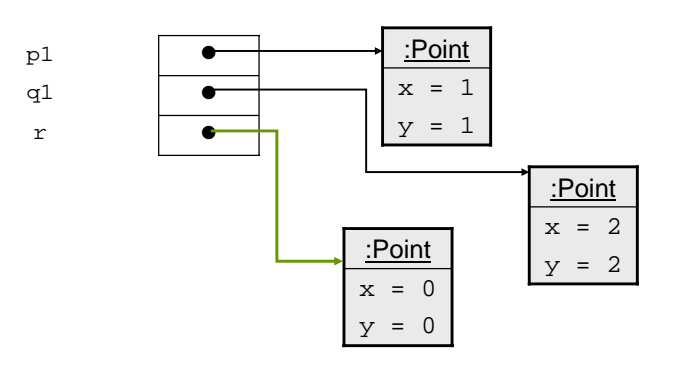

# Call-by-Value (Java)

Um den gleichen Effekt wie bei Call-by-Reference zu erzielen, führt man in Java ein Ergebnis ein (siehe PointChoose1 und PointChoose1Main):

```
public Point chooseJava(Point q)
  {
         if (this.getY() >= q.getY())
               return this;elsereturn1/(2)}
 public static void main(String[] args)
  {
        Point p1 = new Point(1,1);Point q1 = new Point(2,2); //(1)
        Point \mathbf{r} = \text{pl.chooseJava}(\text{ql}); // (3)
  }
```
Zum Zeitpunkt (3) ergibt sich jetzt der gewünschte Speicherzustand, bei dem  $r$  auf das gleiche Objekt zeigt, wie q1.

M. Wirsing: Parameterübergabe

Einführung in die Informatik: Programmierung und Software-Entwicklung, WS 05/06 31

## Zusammenfassung

- $\mathbf{r}$  Eine Methode berechnet ihr Resultat abhängig vom Zustand des aktuellen Objekts und der aktuellen expliziten Parameter.
- $\mathbf{r}$  Der Parameterübergabemechanismus von Java ist Call-by-Value. Dabei werden die Werte der aktuellen Parameter an die formalen Parameter übergeben. Die Werte der aktuellen Parameter werden durch Call-by-Value nicht verändert; es können aber die Attributwerte der aktuellen Parameter verändert werden.
- × Bei Call-by-Reference (wie in C, C++, Modula möglich) können die Werte der aktuellen Parameter verändert werden, da ihre Adressen (die L-Werte) übergeben werden. Java hat kein Call-by-Reference; es lassen sich aber durch Call-by-Value bei Objekten ähnliche Effekte und Speicherplatzersparnis erzielen.